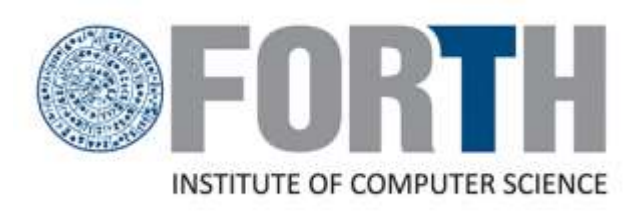

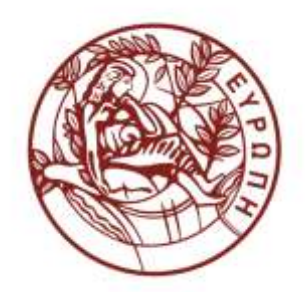

# TReM: A Task Revocation Mechanism for GPUs

Manos Pavlidakis<sup>1,2</sup> Stelios Mavridis<sup>1</sup> Nikos Chrysos<sup>1</sup> Angelos Bilas<sup>1,2</sup>

manospavl@ics.forth.gr mavridis@ics.forth.gr nchrysos@ics.forth.gr bilas@ics.forth.gr

<sup>1</sup> Institute of Computer Science, Foundation for Research and Technology - Hellas, Greece <sup>2</sup> Computer Science Department, University of Crete, Greece

# GPU sharing

- Today, GPUs are offered in a dedicated manner by cloud providers
- To ensure SLA for user-facing tasks
	- User-facing task's response time < SLA
- But GPUs are underutilized
- State of the art approaches increase GPU utilization
- By using idle GPUs for batch tasks
	- Batch task does not have strict response time requirements
- If batch task execution time adequately < SLA
- User-facing task can meet its SLA target
- But batch tasks execution time ≥ SLA
- **≻** Leads to SLA violation

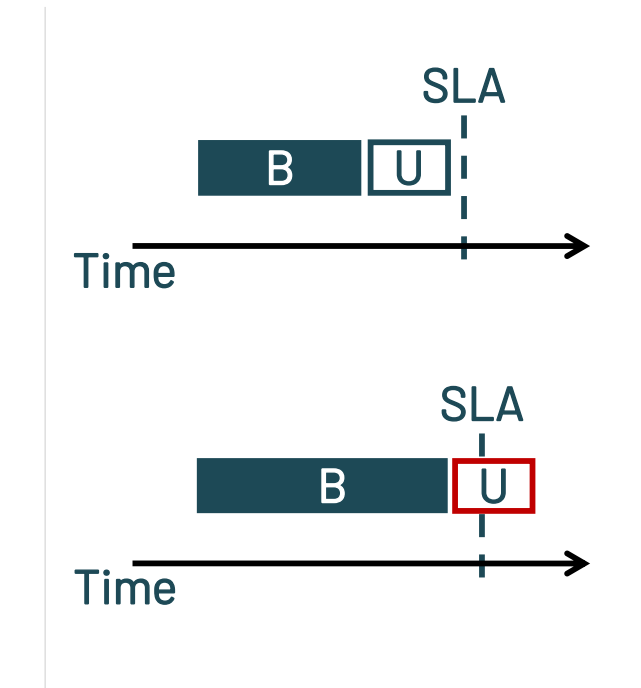

# Preemption can reduce SLA violations

- GPU preemption approaches incur variable & high latency:
- 1. Rely on existing thread blocks or slice tasks to provide preemption points
	- Rare preemption points  $\rightarrow$  high latency
	- Frequent preemption points  $\rightarrow$  increase task execution time
- 2. Store stopped task's state
	- $\cdot$  In GPU memory  $\rightarrow$  memory monopolization
	- In Host memory  $\rightarrow$  variable latency
- High preemption latency affects violations

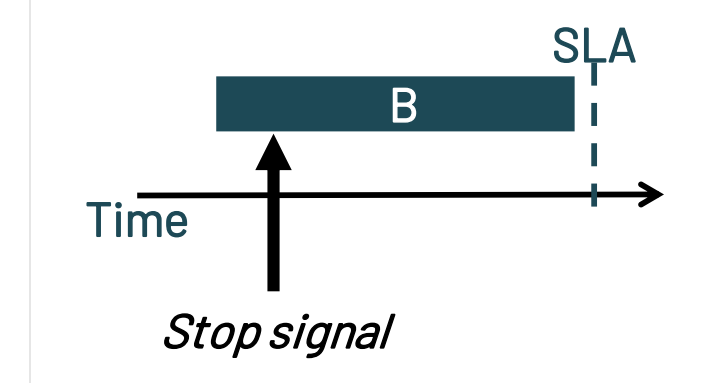

# Preemption can reduce SLA violations

- GPU preemption approaches incur variable & high latency:
- 1. Rely on existing thread blocks or slice tasks to provide preemption points
	- Rare preemption points  $\rightarrow$  high latency
	- Frequent preemption points  $\rightarrow$  increase task execution time
- 2. Store stopped task's state
	- In GPU memory  $\rightarrow$  memory monopolization
	- In Host memory  $\rightarrow$  variable latency
- High preemption latency affects violations

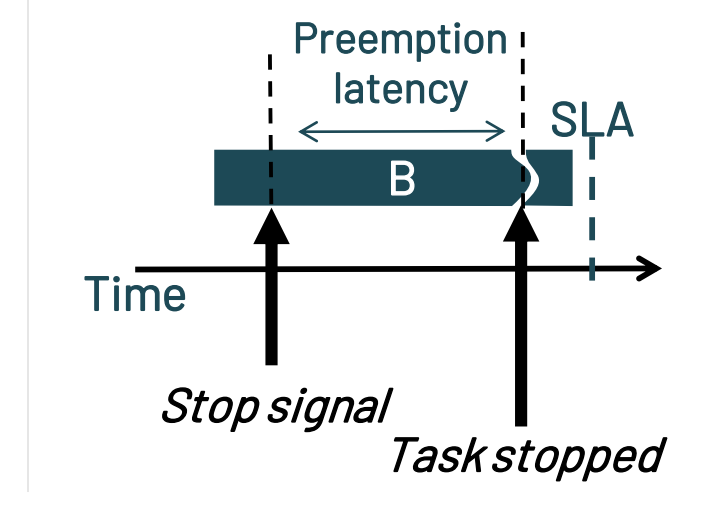

# Preemption can reduce SLA violations

- GPU preemption approaches incur variable & high latency:
- 1. Rely on existing thread blocks or slice tasks to provide preemption points
	- Rare preemption points  $\rightarrow$  high latency
	- Frequent preemption points  $\rightarrow$  increase task execution time
- 2. Store stopped task's state
	- In GPU memory  $\rightarrow$  memory monopolization
	- In Host memory  $\rightarrow$  variable latency
- High preemption latency affects violations
	- **□** We need preemption mechanism with **constant** & **low** latency
		- Much shorter than the SLA

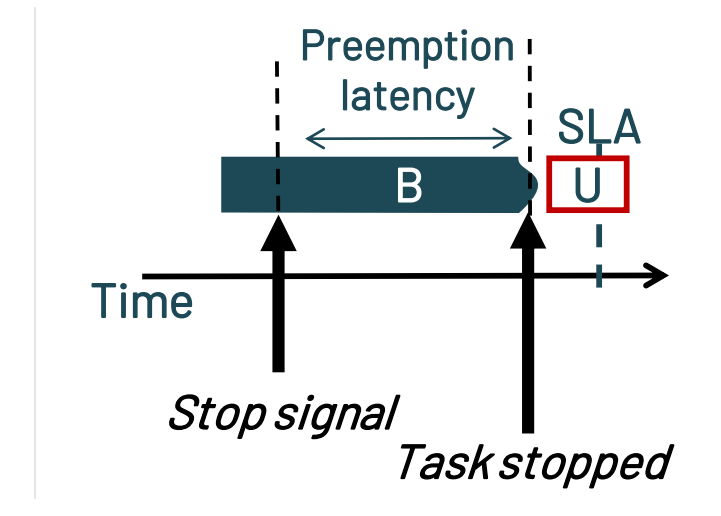

# TReM: Task Revocation Mechanism for GPUS

#### $\checkmark$  With constant & low latency

- To achieve that TReM:
	- Stops a task at any point of its execution  $\rightarrow$  low & constant latency
	- Does not store the state of the revoked task  $\rightarrow$  constant latency
	- Replays the revoked task later
- To stop a task TReM uses 3 mechanisms
	- 1. CUDA dynamic parallelism
	- 2. CUDA unified memory
	- 3. asm(trap)
- We examine the effectiveness of TReM on SLA violations
	- Using different scheduling policies
	- Focusing on long running batch tasks (i.e. execution time relative to SLA)

# Why TReM?

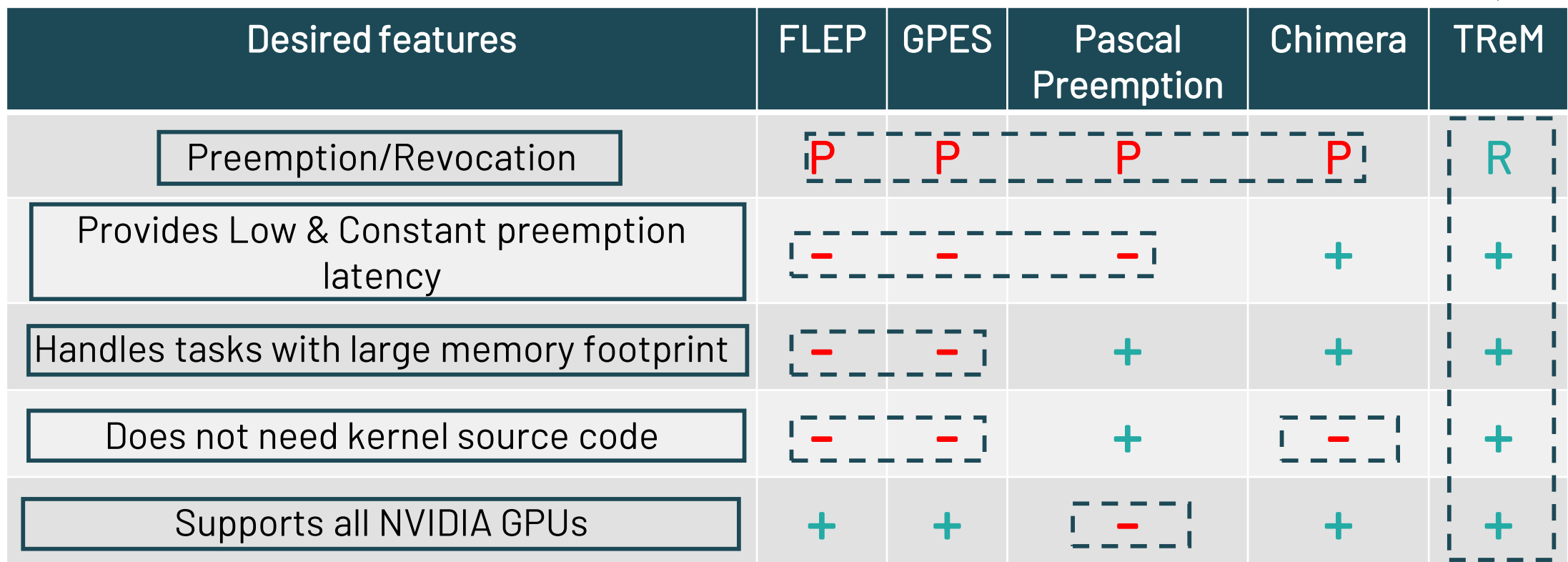

 $\overline{\phantom{a}}$ 

#### TReM Design Overview

## TReM components

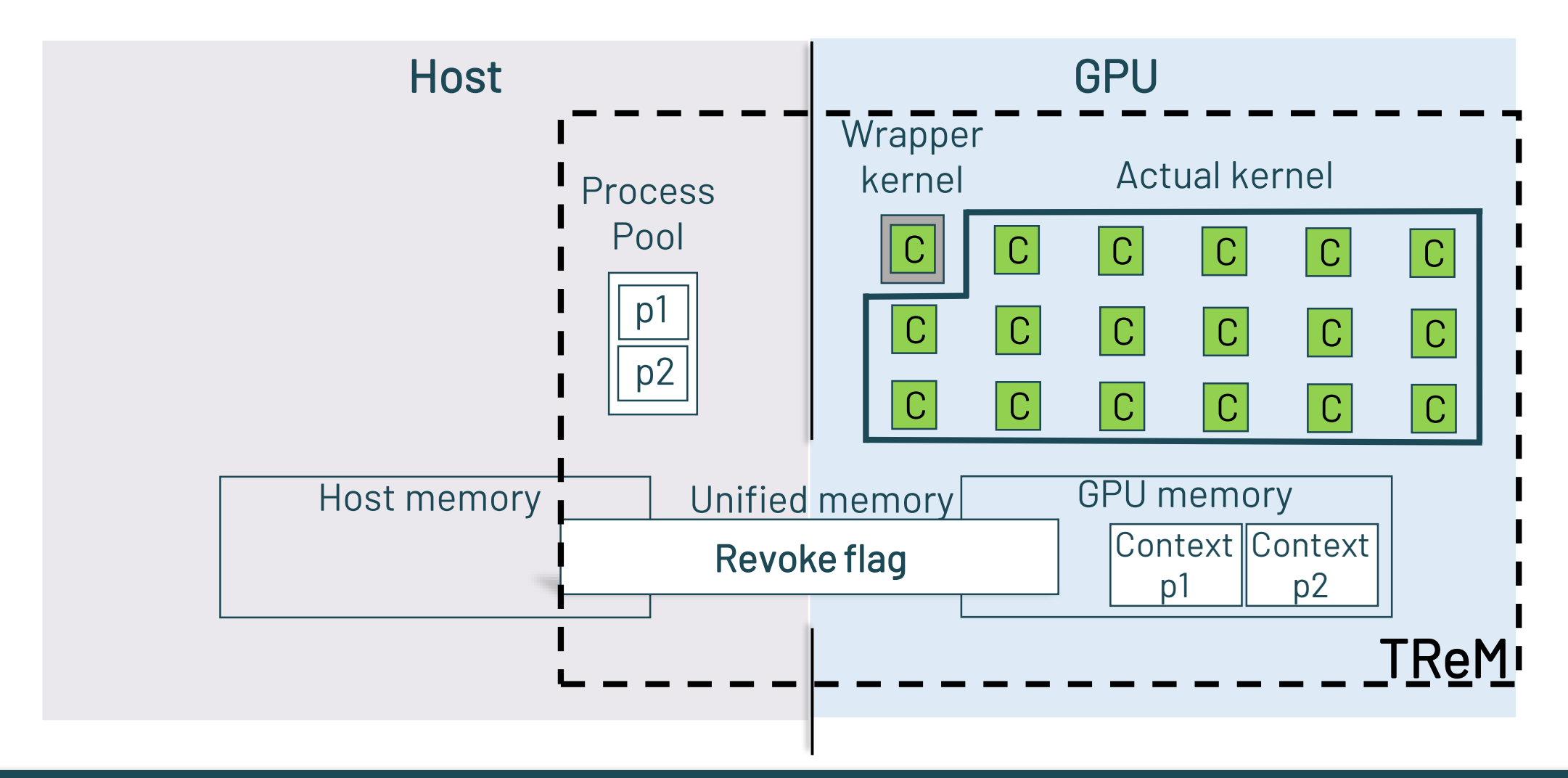

TReM: A Task Revocation Mechanism for GPUs https://www.andu.com/default.com/default.com/default.com/default.com/

# Overall system with TReM

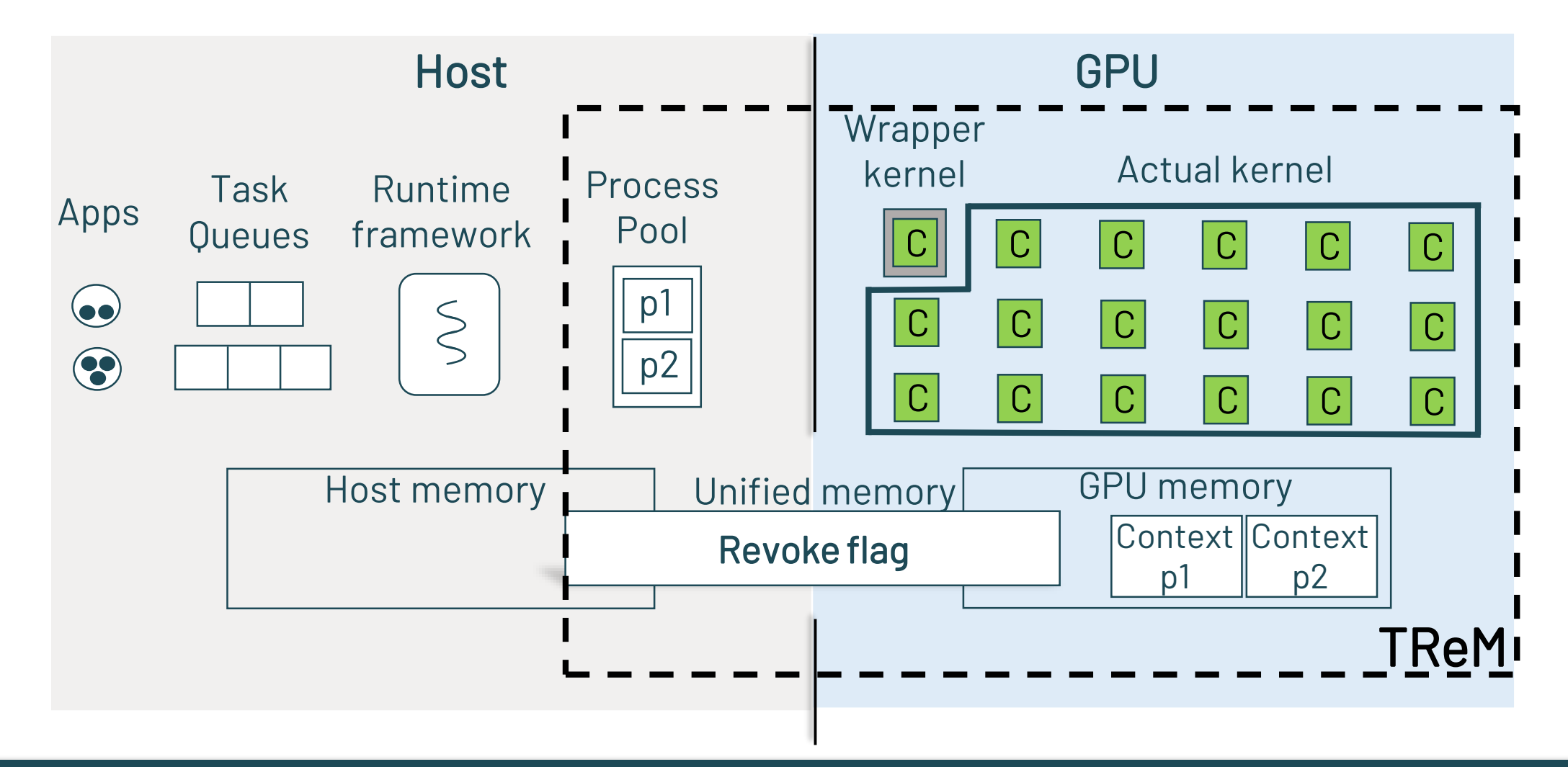

# Start a kernel with TReM

Using CUDA Dynamic Parallelism

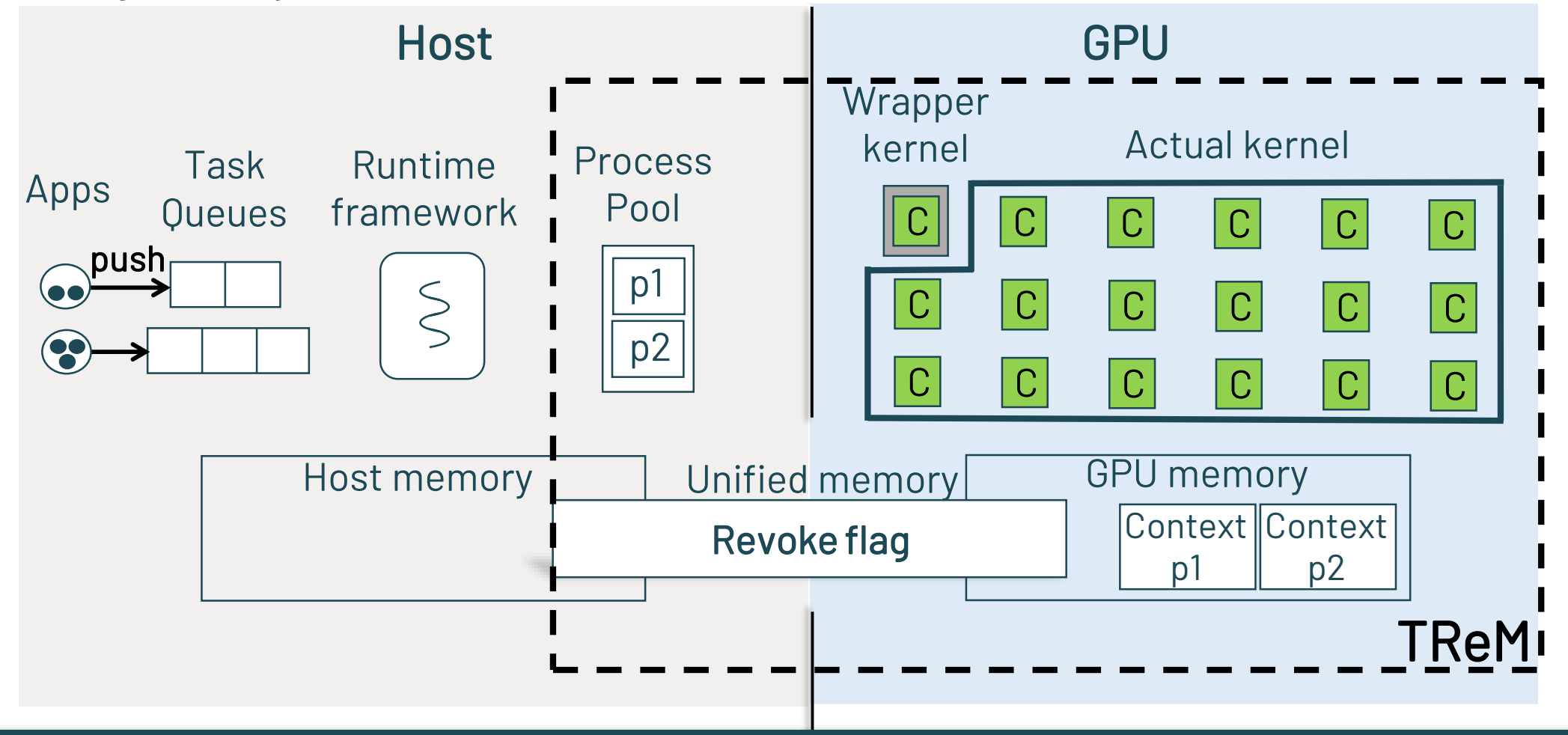

## Start a kernel with TReM

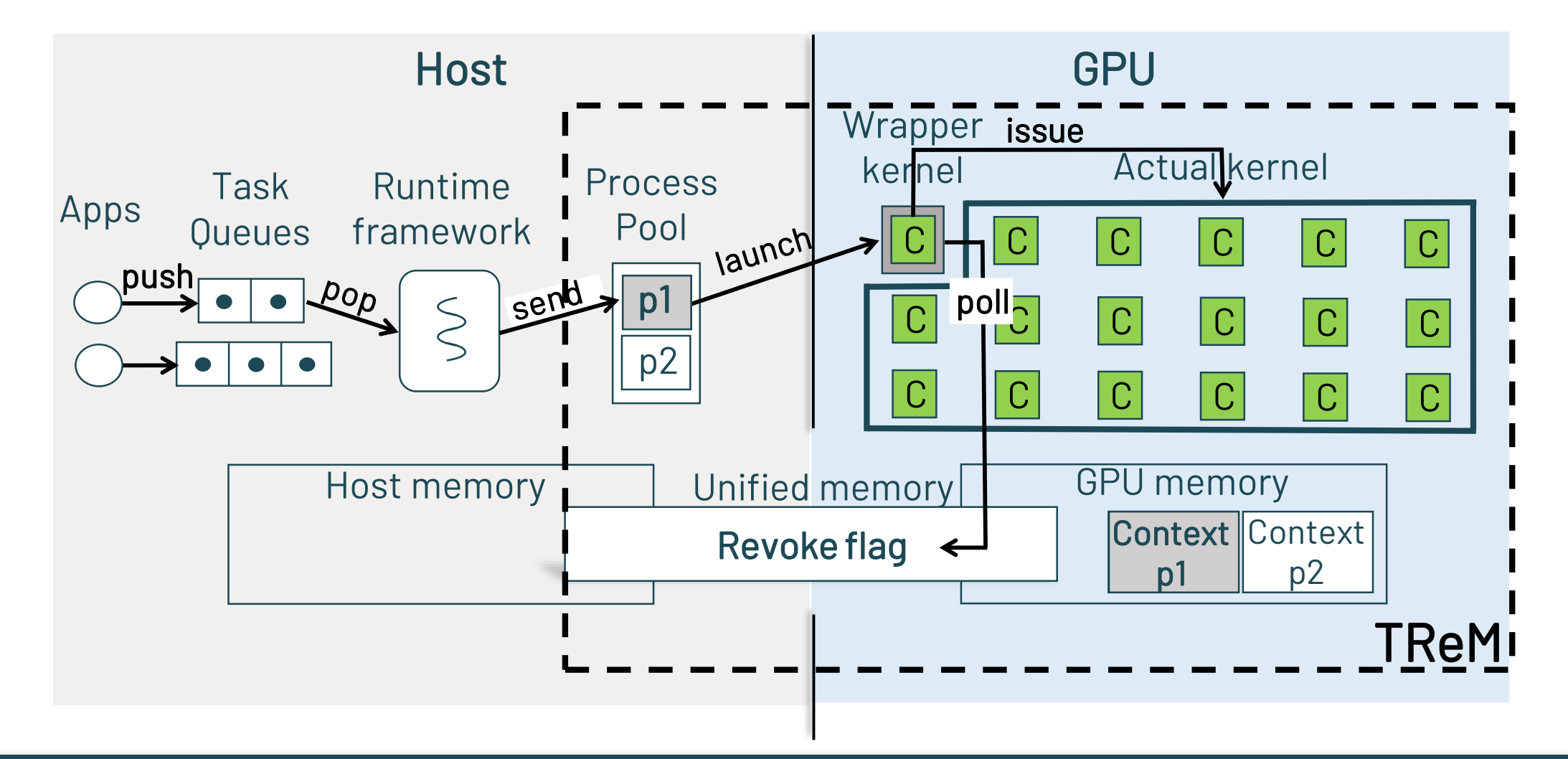

# Revoke a kernel with TReM

Using asm(trap)

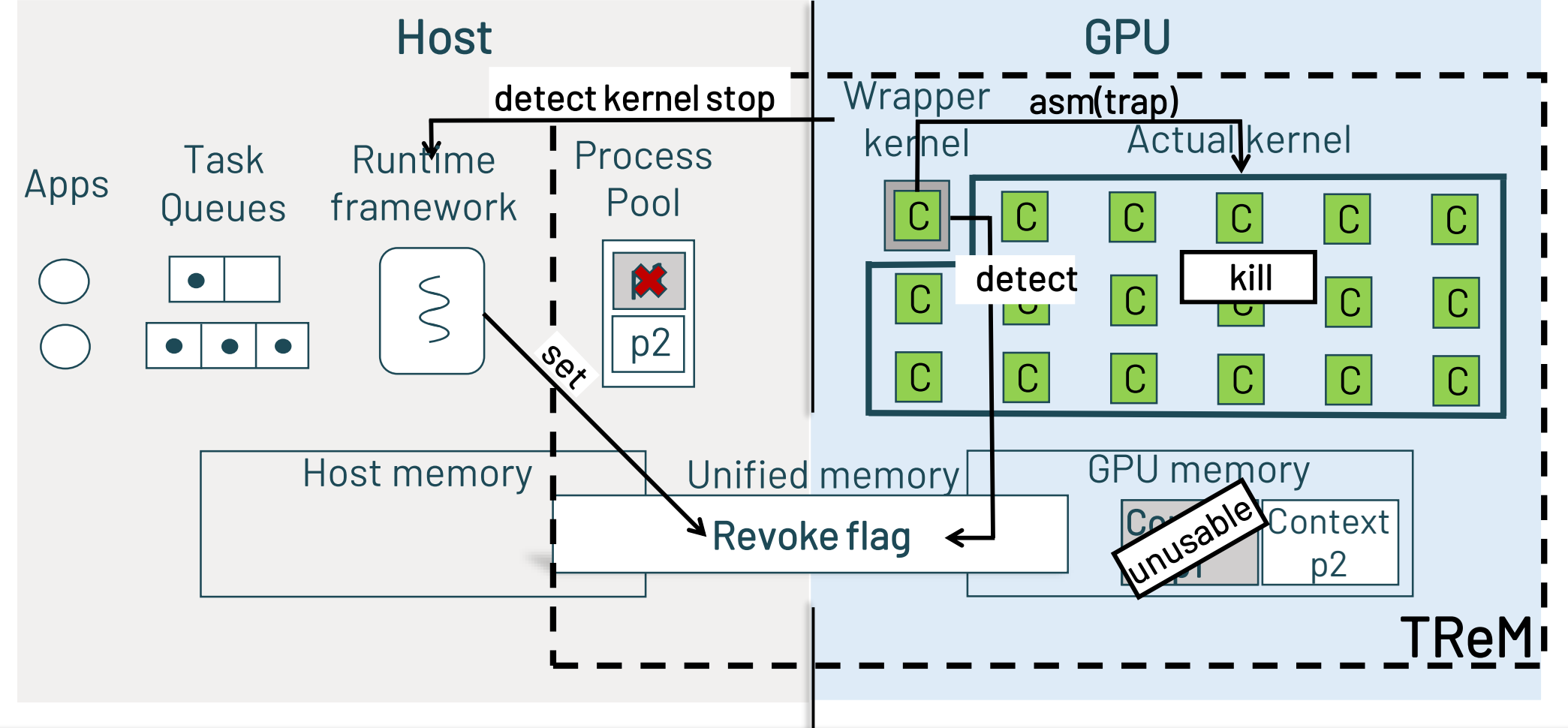

### Revoke a kernel with TReM

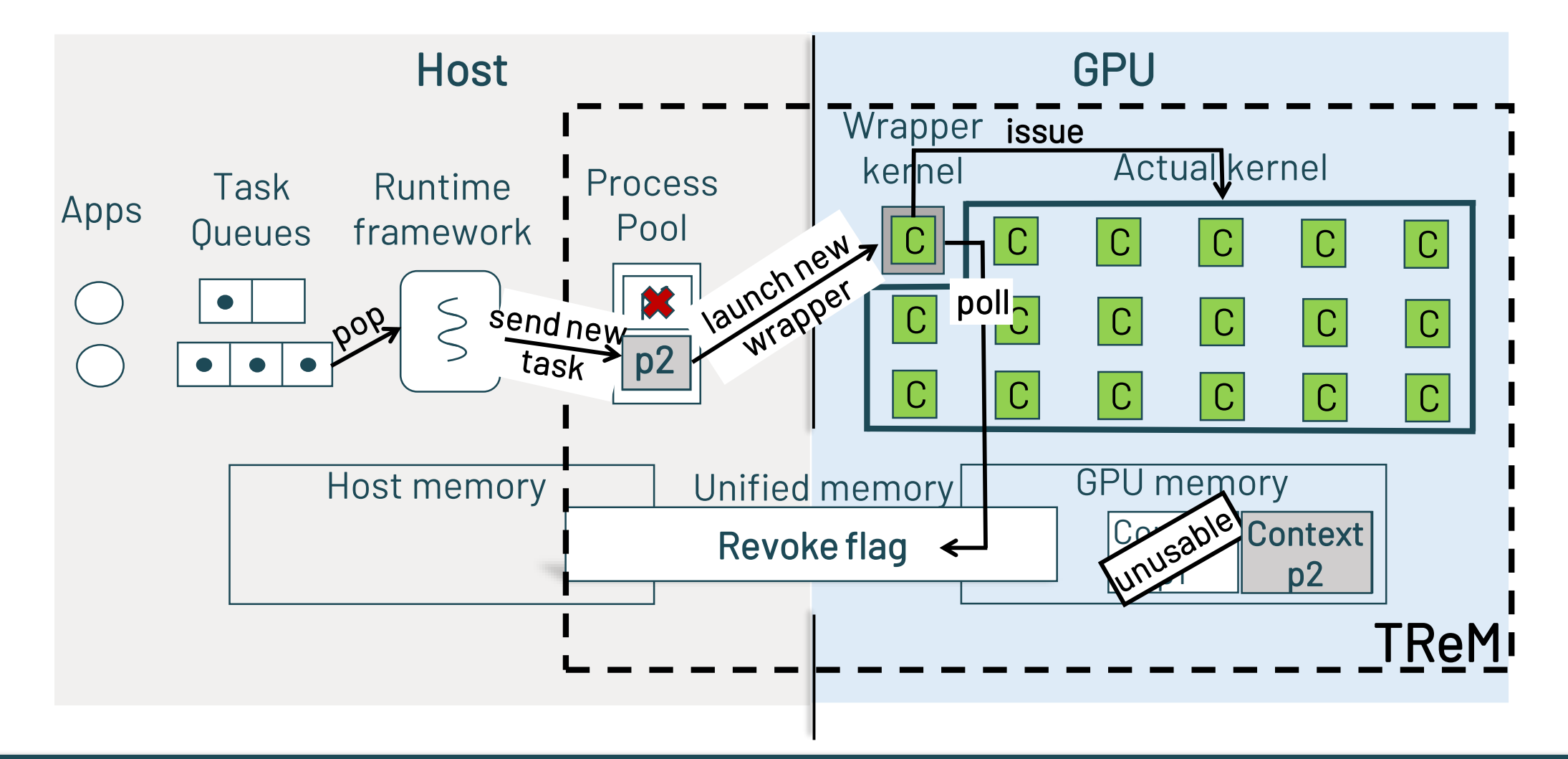

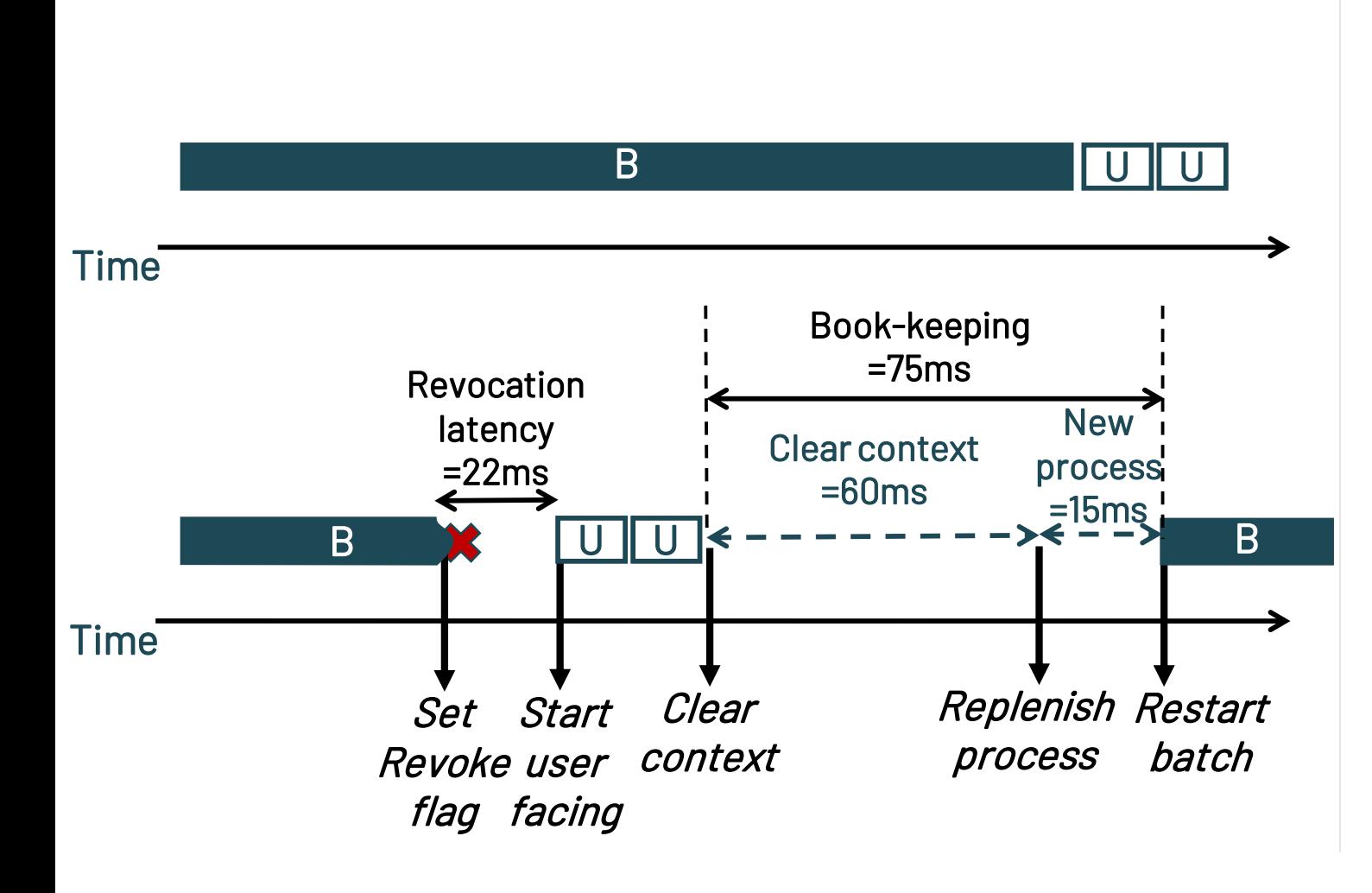

- Revocation time = 22ms
	- To stop the task: 5 ms
	- To start the new task: 17 ms
- Book-keeping time = 75 ms
	- Postponed until next batch task
- B **B •** To clear the GPU context: 60ms
	- To replenish the process pool: 15ms

TReM breakdown

# TReM with multiple GPUs

- Servers today
	- Have multiple GPUs & run multiple applications
- In such setups TReM runs in every GPU
- To handle multiple GPUs & apps
	- We design & implement a runtime framework
- The runtime framework
	- Instructs TReM when to revoke a kernel
	- Minimize lost work due to revocations
	- Selects which task queue to serve according to a scheduling policy
- We use two scheduling policies:
	- (Baseline) Priority: Prioritizes user-facing over batch tasks
	- Elastic: Packs user-facing tasks in a GPU  $\rightarrow$  do not violate the SLA
		- Devotes the remaining GPUs to batch tasks

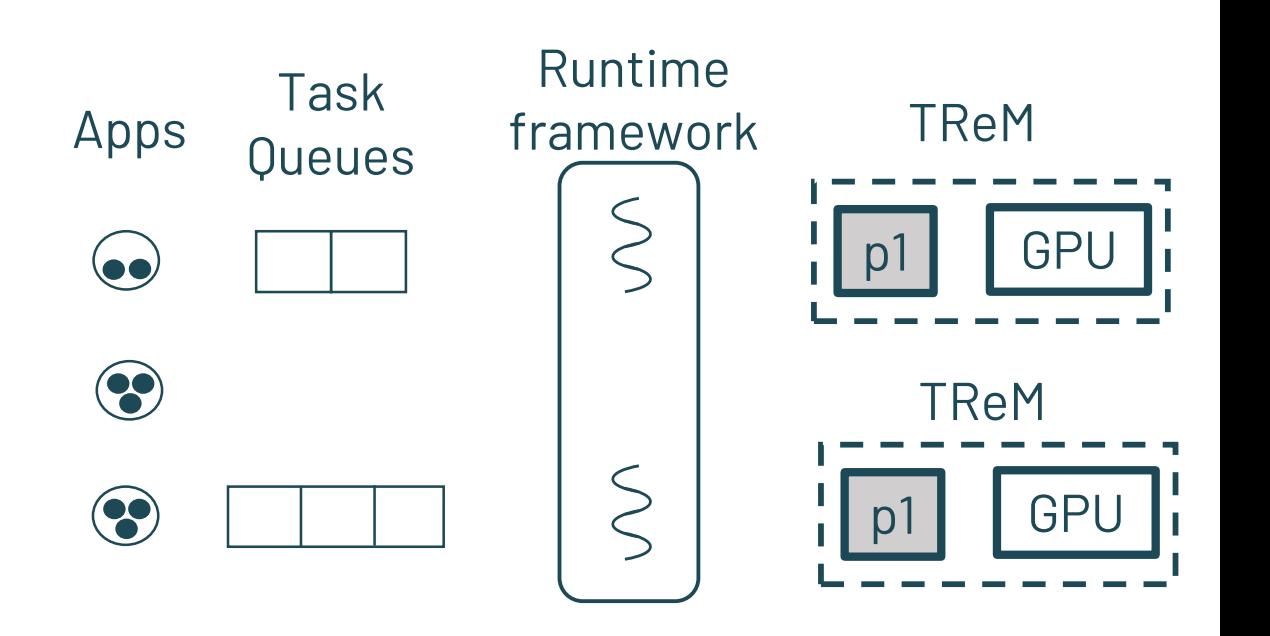

# Priority vs Elastic scheduling policy

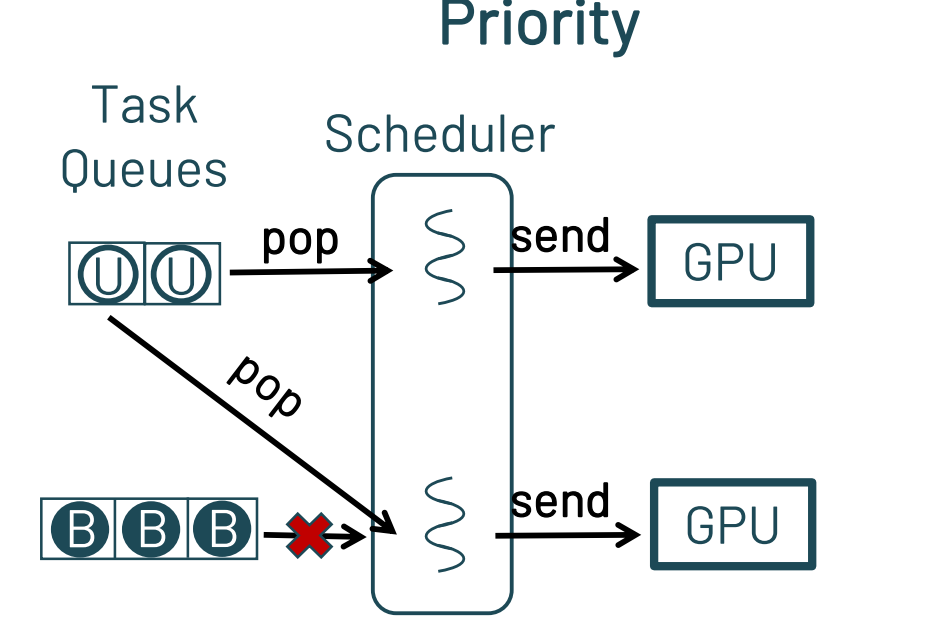

- Does not account the user-facing latency
- Assigns all GPUs to user-facing
	- As many as the number of user-facing tasks
- Postpones the execution of batch tasks

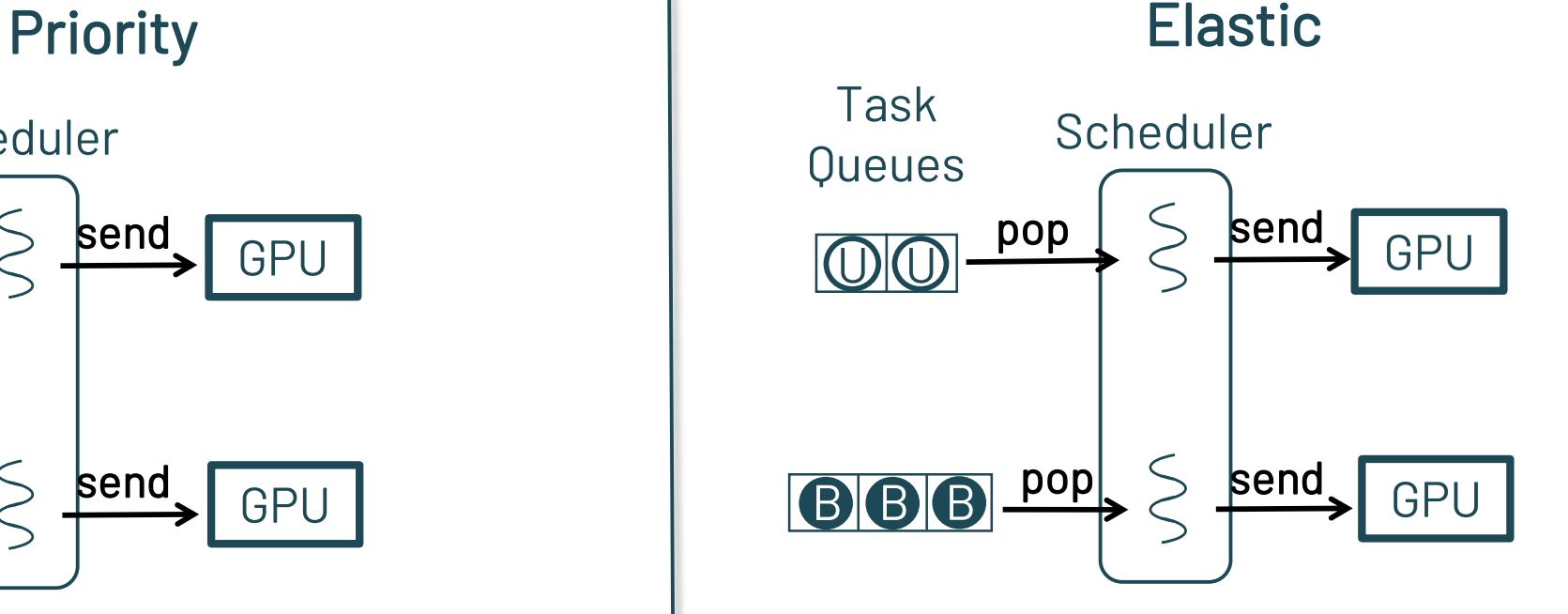

- Assigns the minimum number of GPUs
	- As such user-facing response time < SLA
	- In our example 1xGPU is sufficient
- Provides the remaining GPUs to batch tasks

# Priority vs Elastic scheduling policy

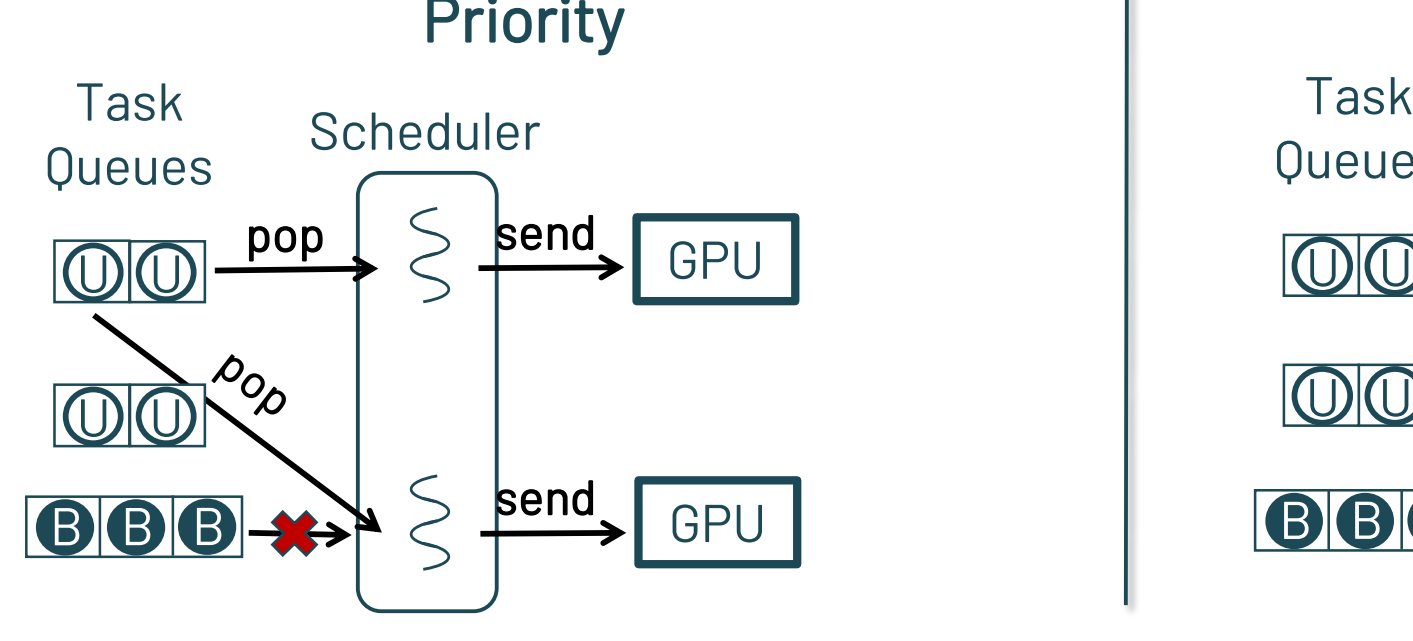

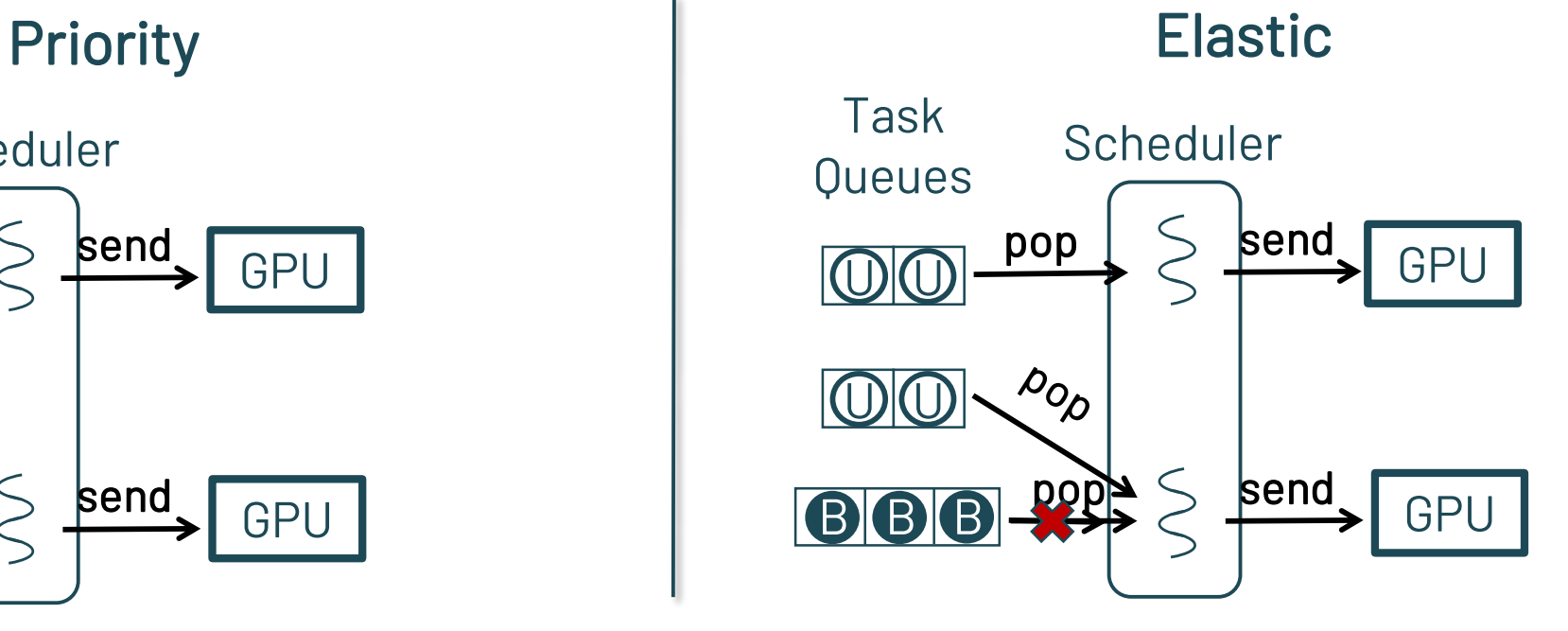

- When the user-facing load increases
- Wait for the currently executing user-facing
- Assigns the GPUs to new user-facing
- Postpones the execution of batch tasks
- Elastic assigns more GPUs for user-facing
	- In our example 1xGPU is sufficient
- Batch tasks are postponed

# Incorporating TReM in Priority & Elastic

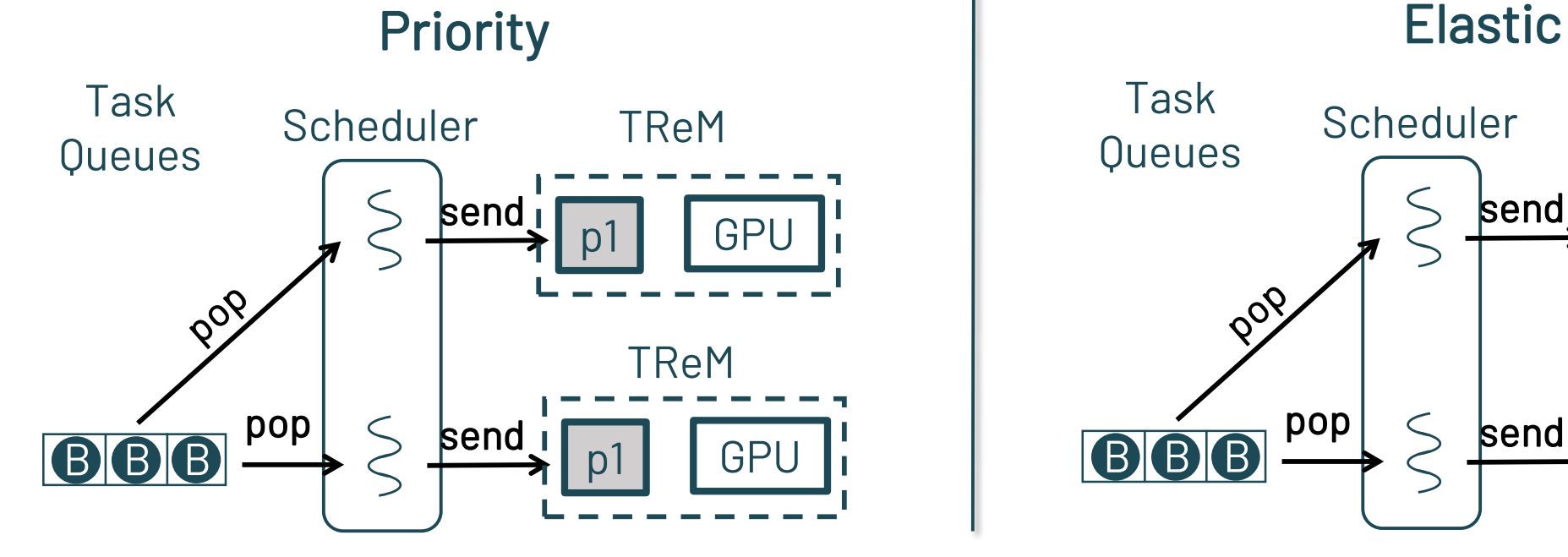

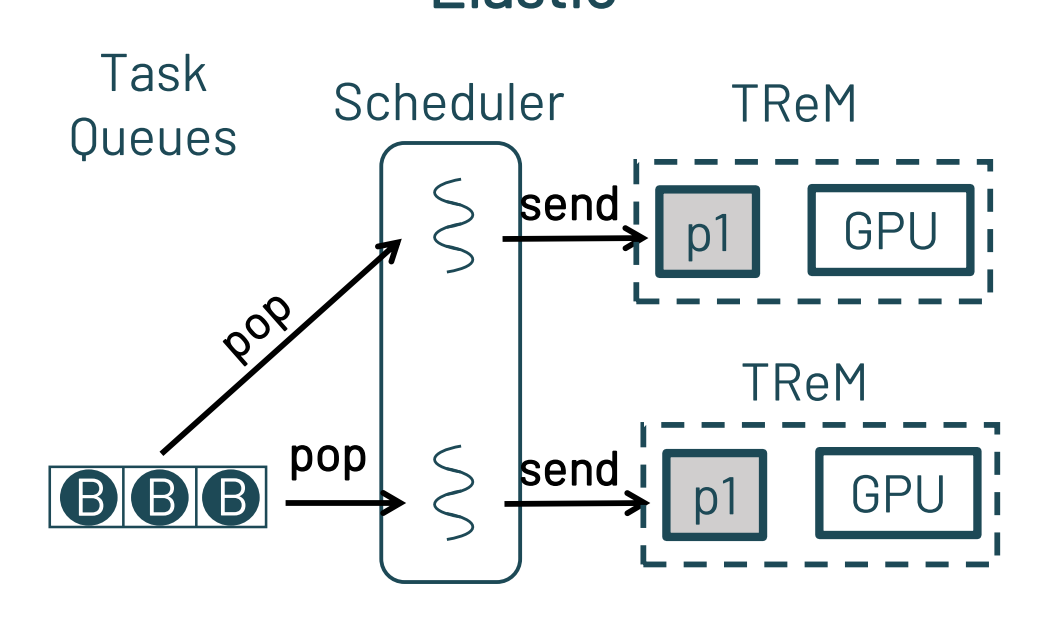

 $\checkmark$  Initially there are no user-facing tasks

 $\checkmark$  All GPUs are provided to batch

# Incorporating TReM in Priority & Elastic

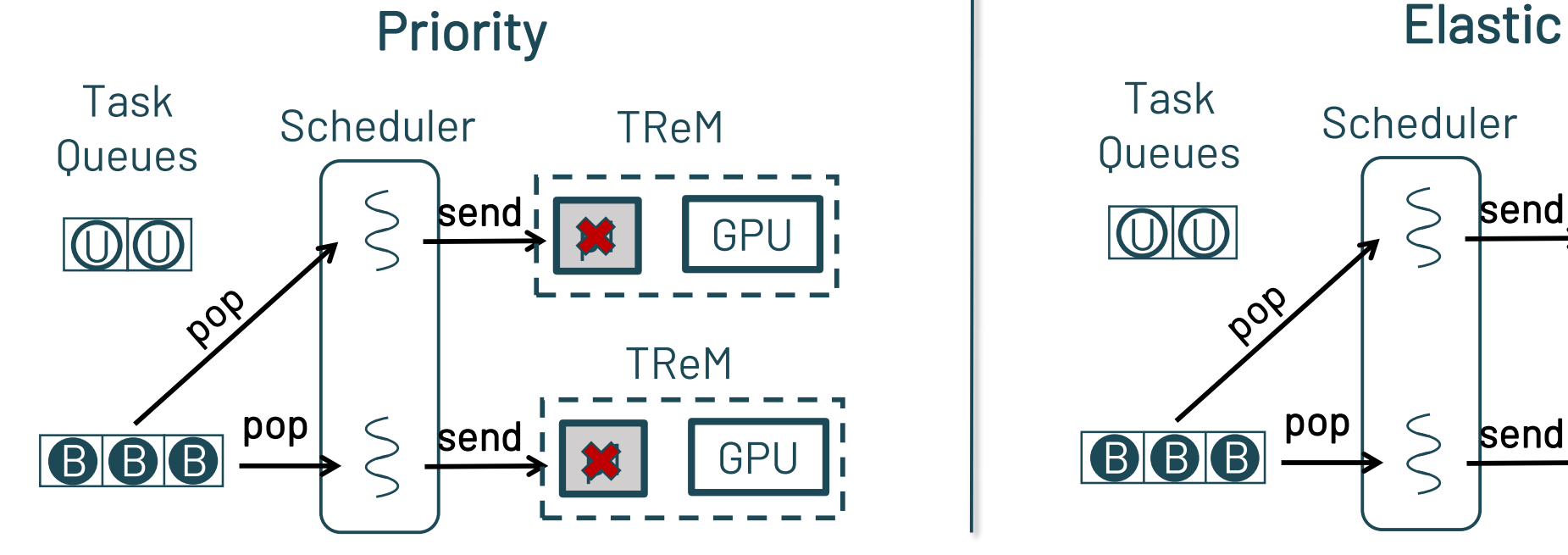

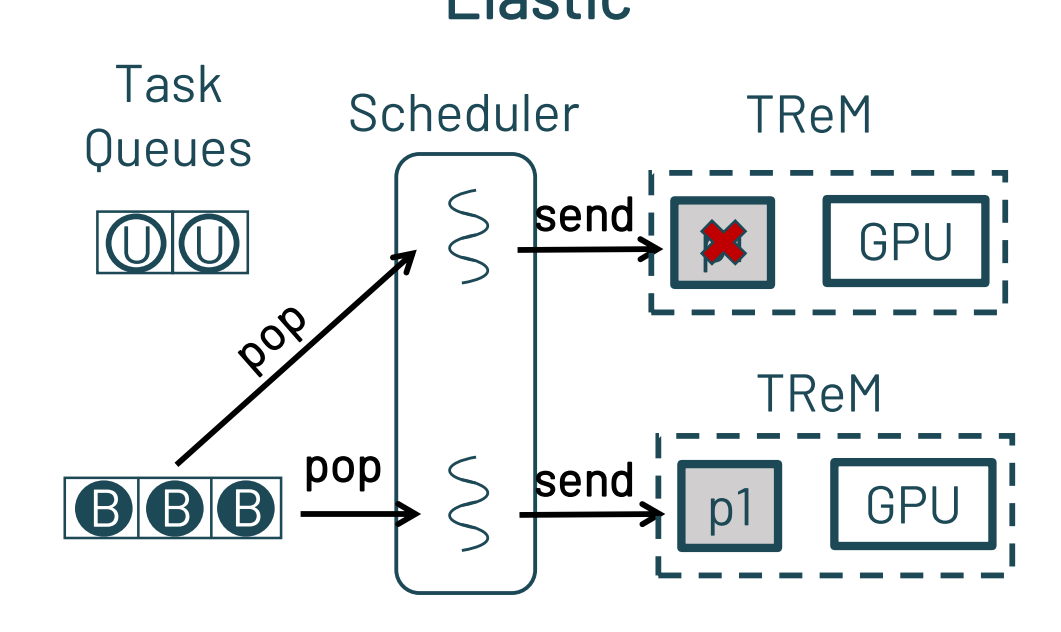

 $\checkmark$  Initially there are no user-facing tasks

 $\checkmark$  All GPUs are provided to batch

 $\checkmark$  A burst of user-facing arrives

Priority revokes both GPUs

Elastic revokes one GPU

# Incorporating TReM in Priority & Elastic

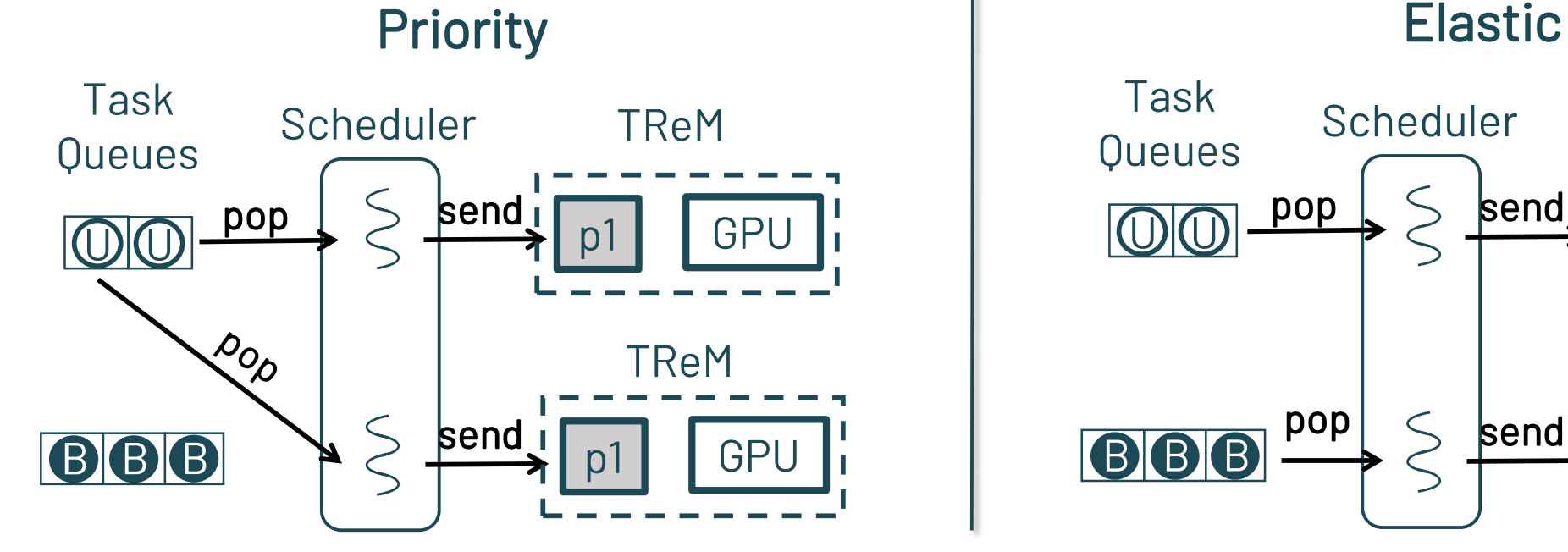

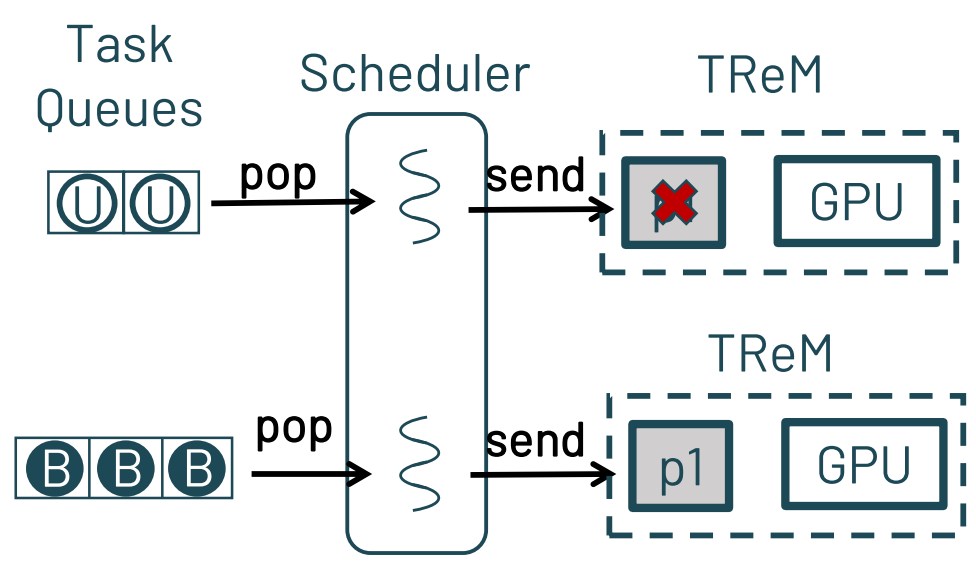

 $\checkmark$  Initially there are no user-facing tasks

 $\checkmark$  All GPUs are provided to batch

 $\checkmark$  A burst of user-facing arrives

▶ Both GPUs are provided to user-facing

 $\geq 1$  GPU is provided to user-facing

#### Experimental Methodology

## **Testbed**

- We use a server with:
	- Intel Xeon CPU E5-2630 v3 running at 2.40GHz
	- 128GB of DRAM
	- 4xNVIDIA P1000 GPUs (Pascal Architecture)
- Each GPU
	- Has 640 CUDA cores & 4GB of GDDR5
	- Connected with a 16 lanes PCIe gen3
- We use CUDA 9.0 to implement TReM

### **Workloads**

- Micro-benchmarks
	- With a few tasks
	- To measure the overheads of TReM batch
- Datacenter-inspired synthetic workloads
	- With thousands of user-facing & batch tasks
	- To measure the performance of the overall system
- We use tasks from Rodinia 3.2 and NVIDIA SDK
	- SLA =  $200ms$
	- Tasks with execution time <  $SLA \rightarrow$  user-facing
	- Tasks with execution time  $\gg$  SLA  $\rightarrow$  batch

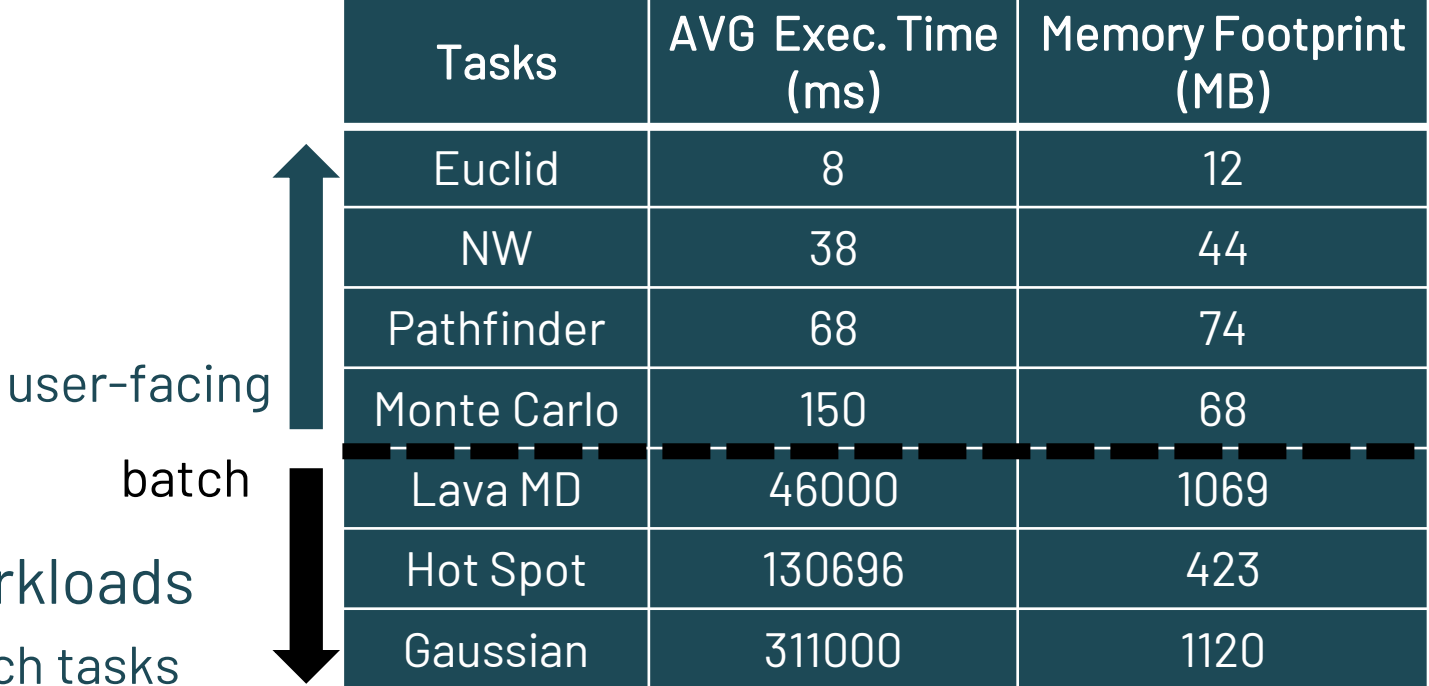

#### Datacenter workloads

- We implement a workload generator
	- *Mimics* traces from Google and Alibaba
	- Takes 3 parameters:
		- 1. Job duration  $\rightarrow$  Pareto distribution
		- 2. Job inter-arrival time  $\rightarrow$  Exponential distribution
		- 3. User-facing to batch job ratio  $\rightarrow$  50:50 (Alibaba), 80:20 (Google)
- We generate two workloads: W1 & W2

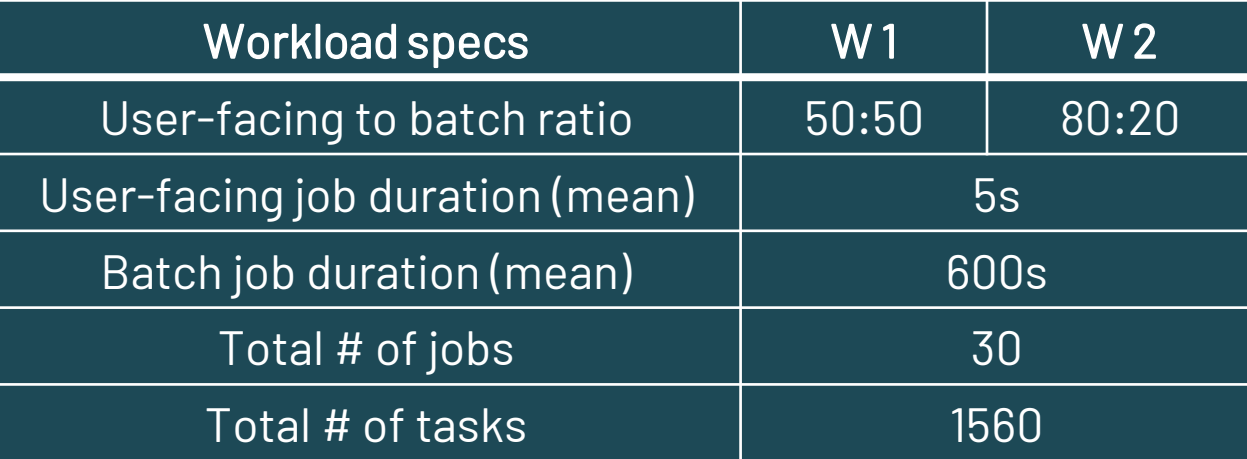

#### Datacenter workloads

- We implement a workload generator
	- *Mimics* traces from Google and Alibaba
	- Takes 3 parameters:
		- Job duration  $\rightarrow$  Pareto distribution
		- 2. Job inter-arrival time  $\rightarrow$  Exponential distribution
		- 3. User-facing to batch job ratio  $\rightarrow$  50:50 (Alibaba), 80:20 (Google)
- We generate two workloads: W1 & W2
- To emulate different Load
	- We use a scaling factor on the base inter-arrival mean
	- The scaling factor ranges from 0.25 (low load) to 2.0 (oversubscription)
		- Load 0.25 can fully utilize one GPU
		- Load 1 can fully utilize four GPUs

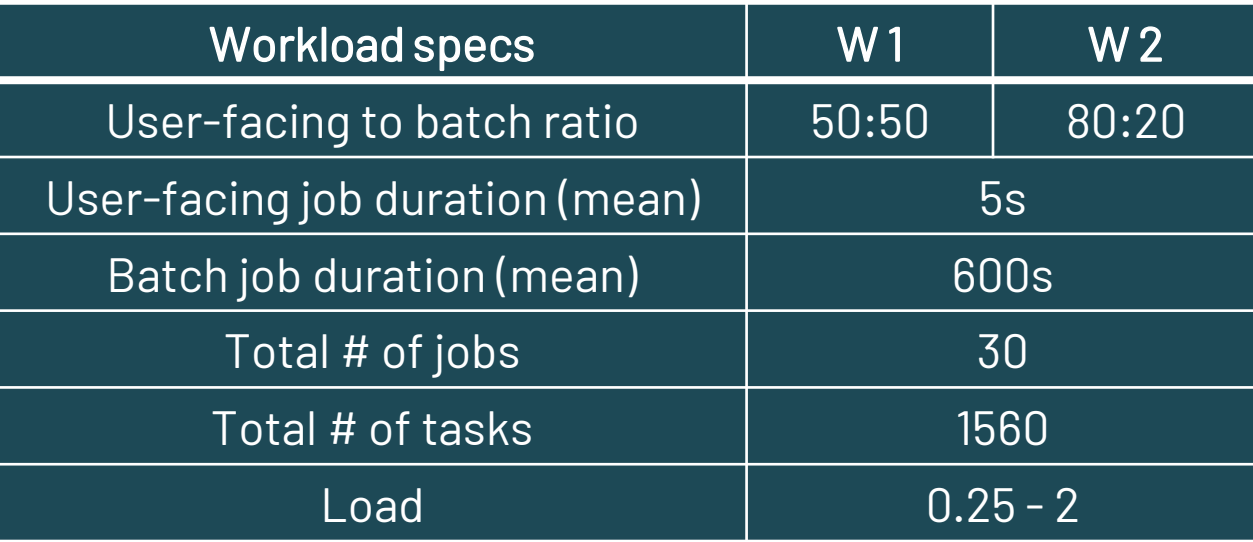

#### Experimental Analysis

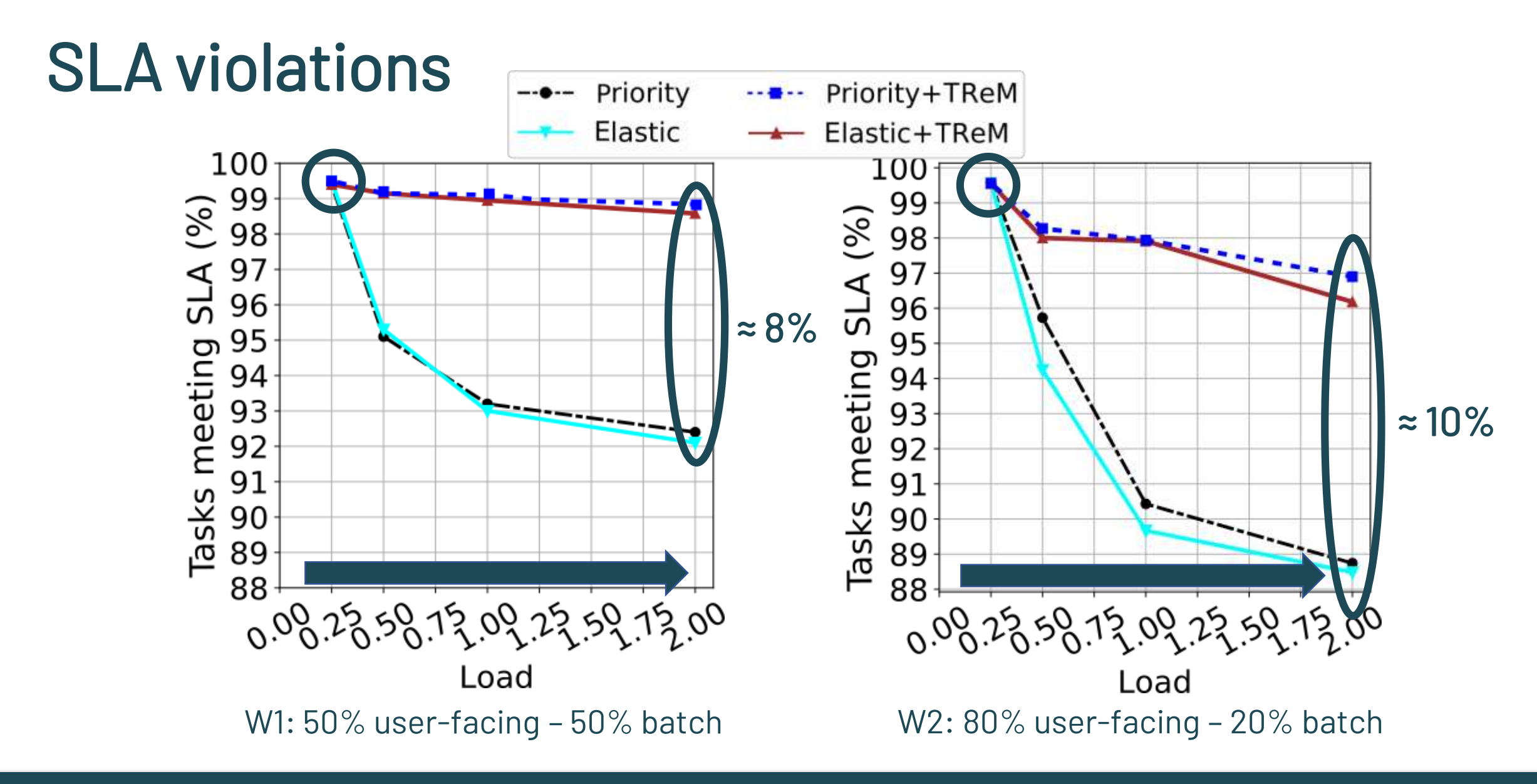

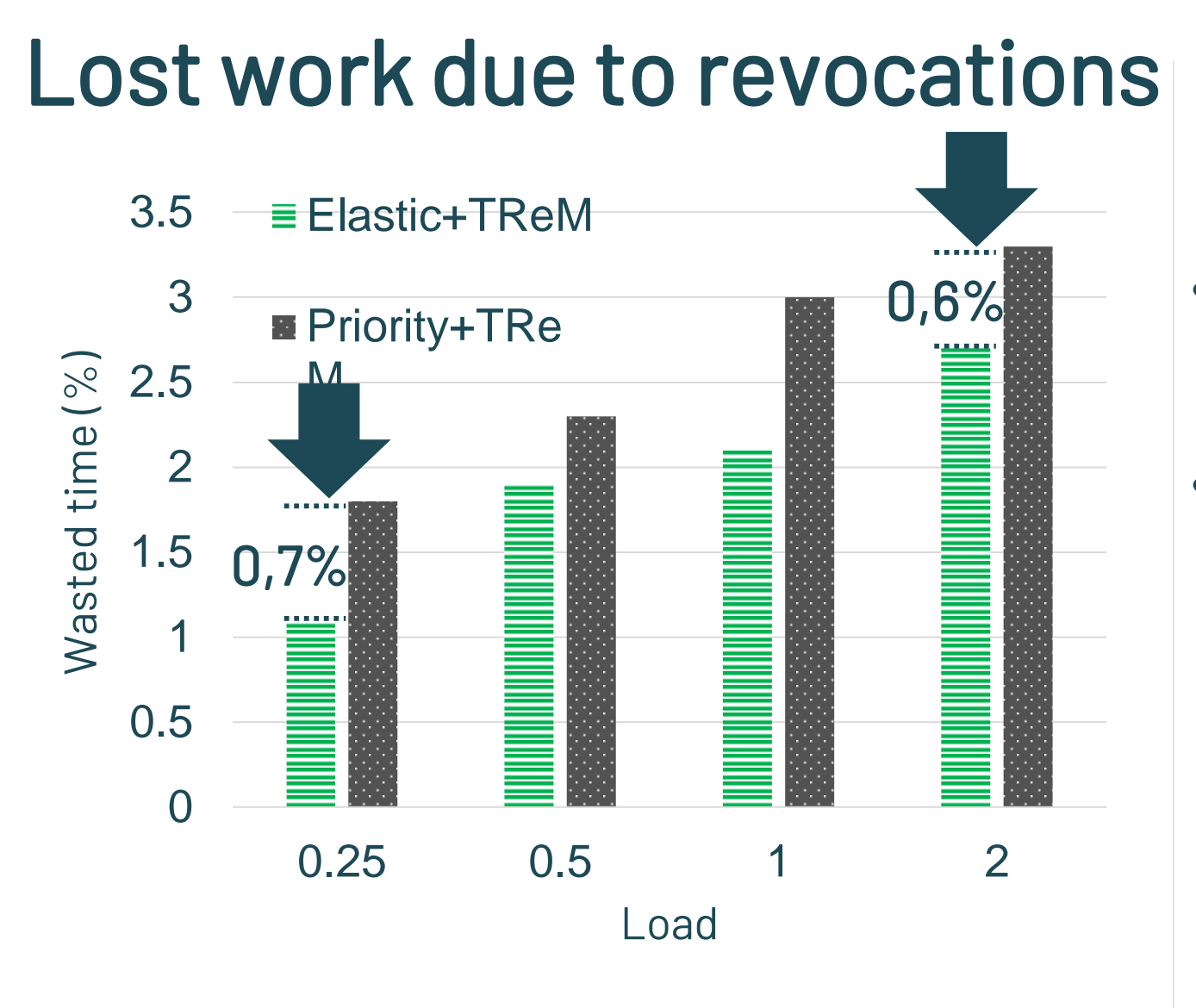

#### • Both policies minimize wasted time

• Revoke more recently started tasks

#### • Elastic minimize more wasted time

• Uses minimum # GPUs for user-facing

#### PDF with batch job duration

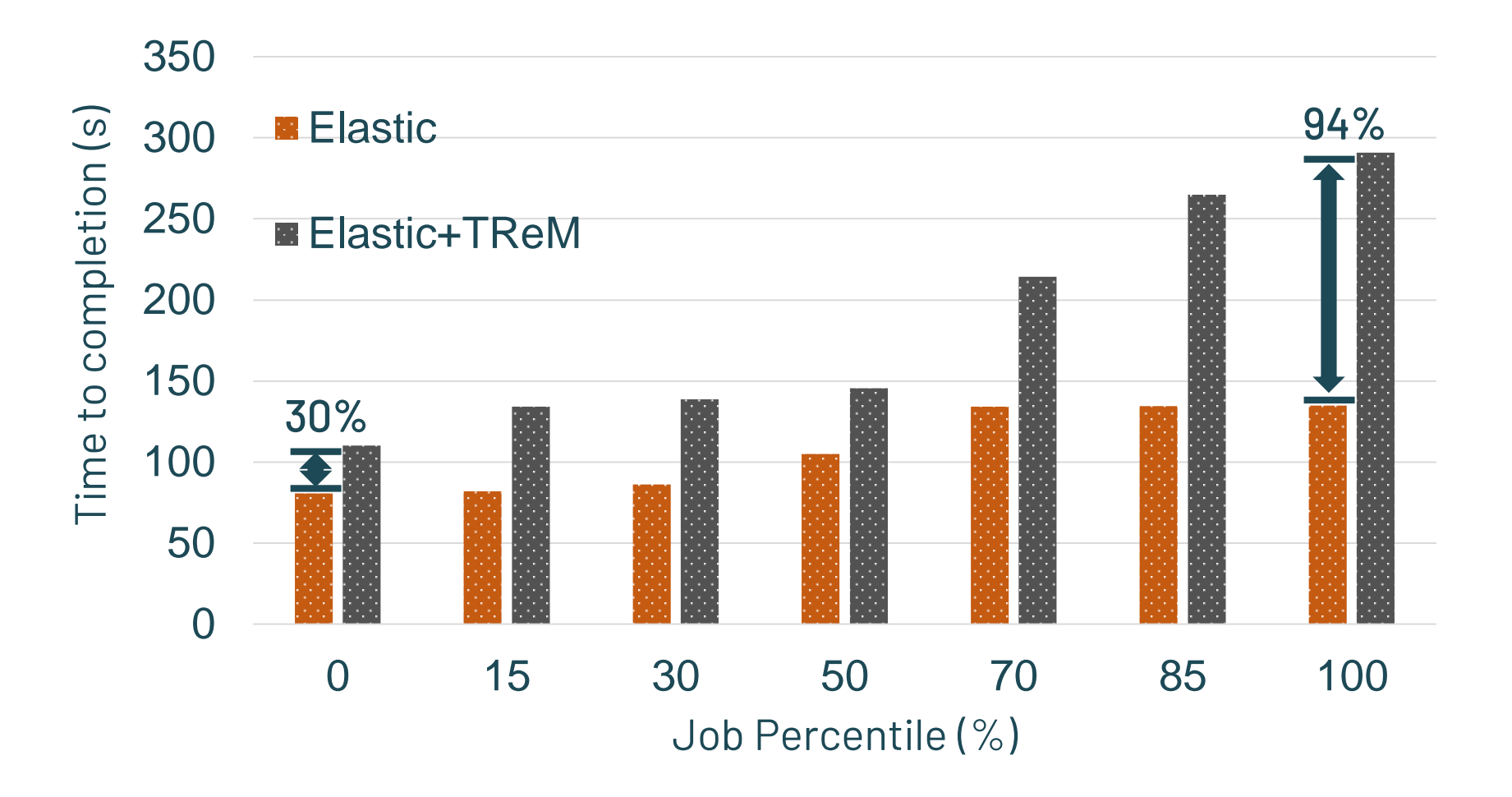

#### Compare revocation mechanisms

Process kill:

- + Constant latency
- High latency

### Compare revocation mechanisms

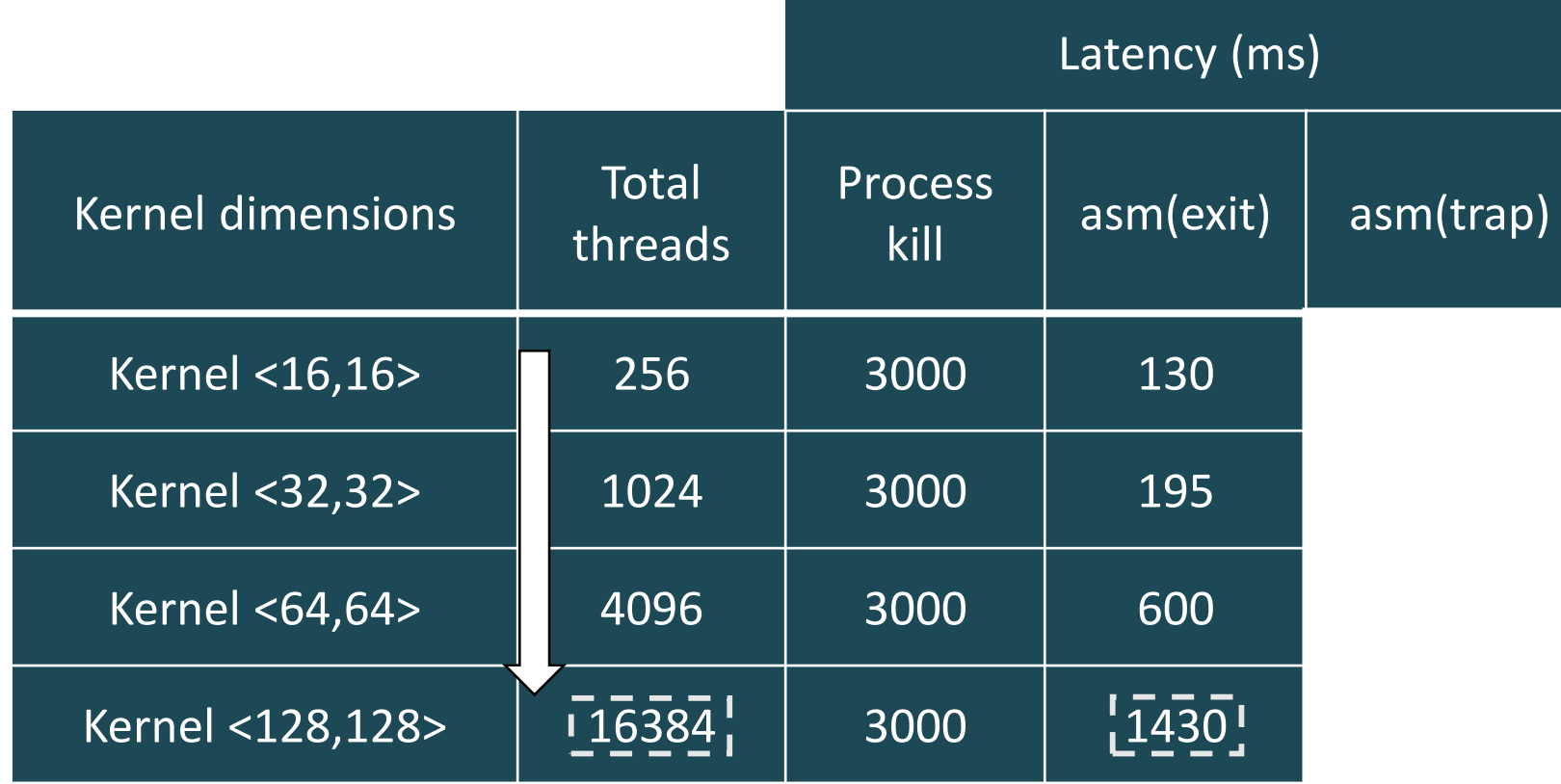

#### asm(exit):

- Variable latency
- High latency

#### Compare revocation mechanisms

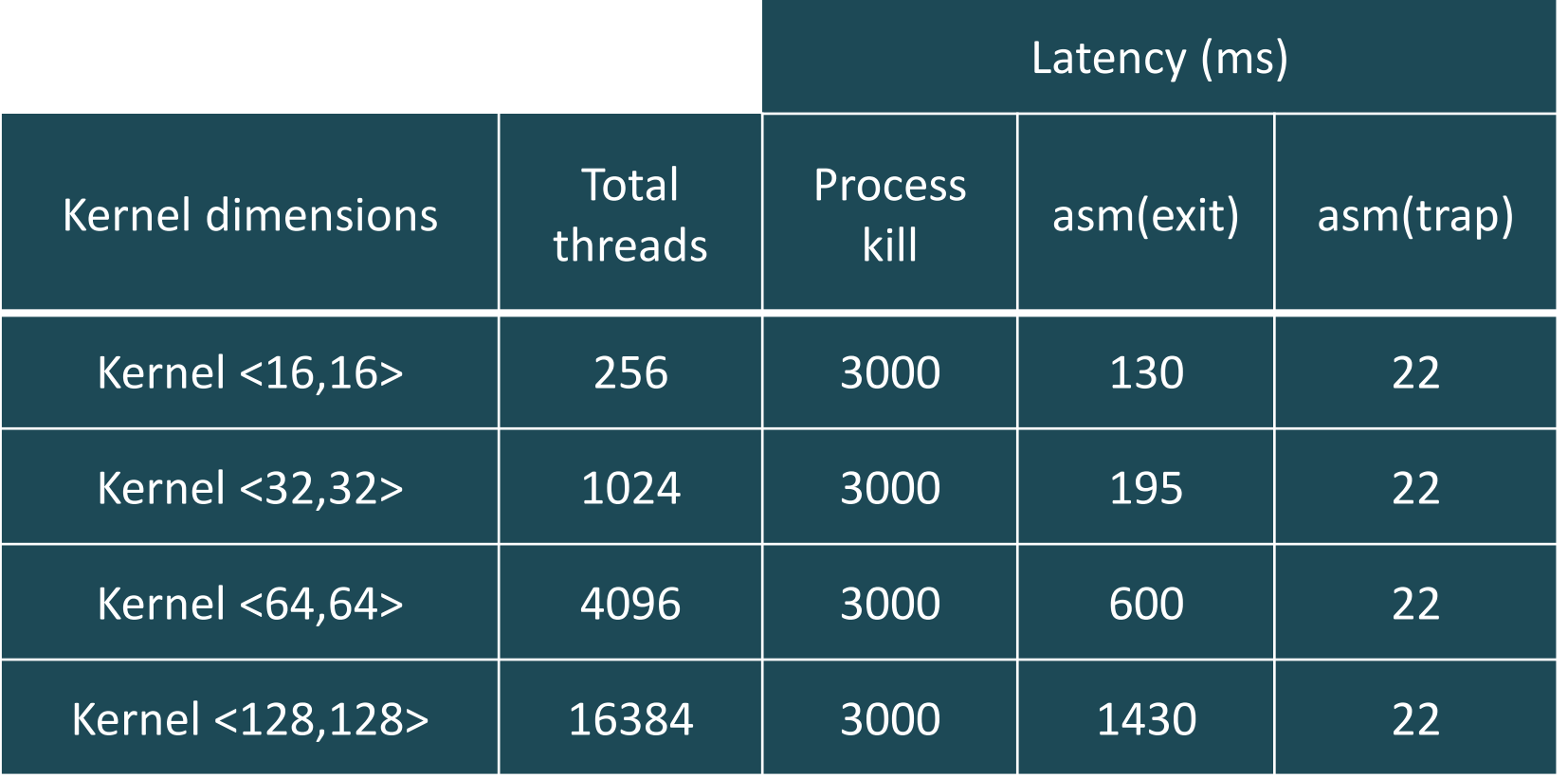

 $\checkmark$  TReM uses asm(trap)

#### asm(trap):

+ Constant latency

+ Low latency

#### SLA violations vs. Revocation latency

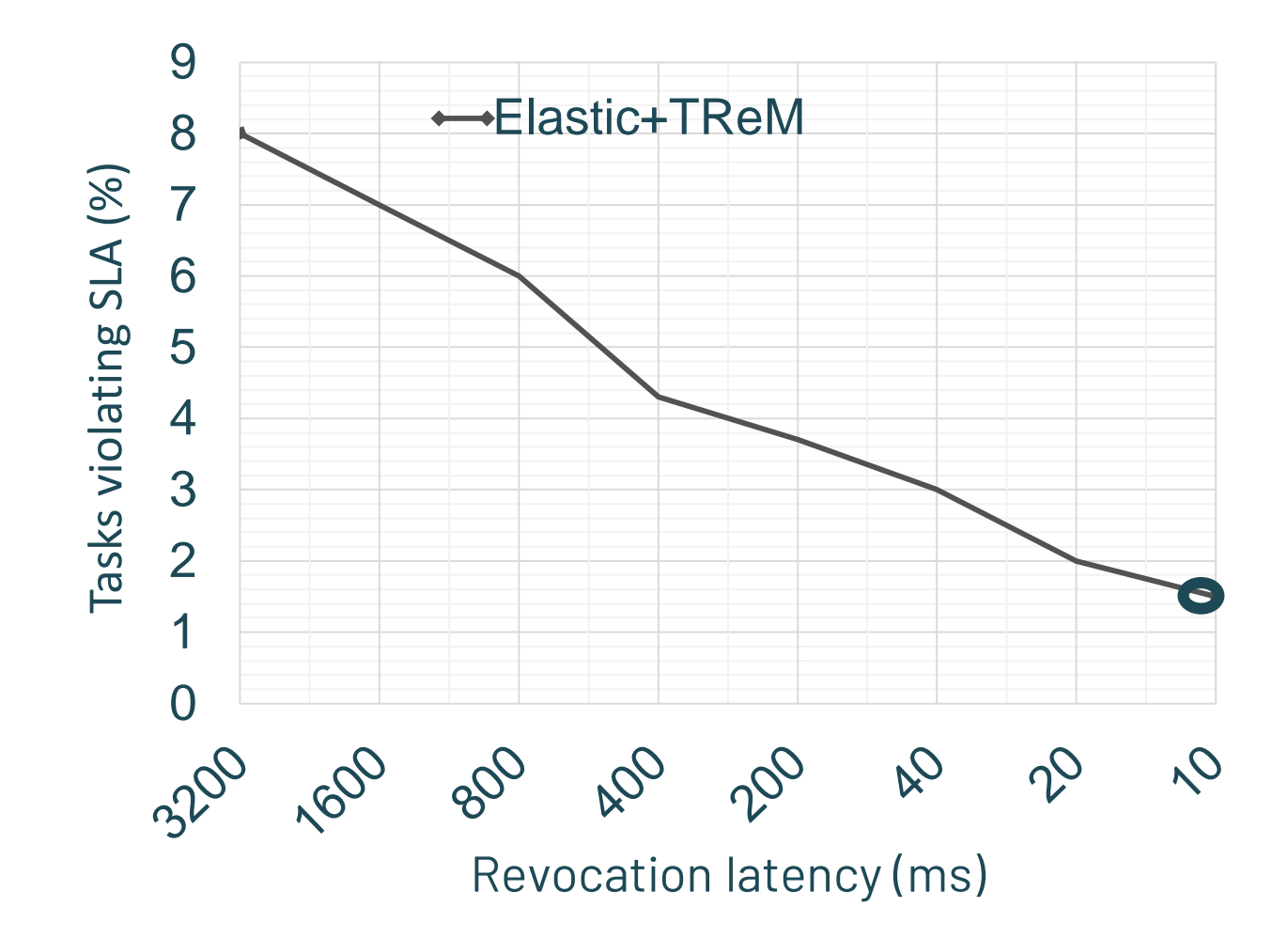

#### **Conclusions**

### TReM: A Task Revocation Mechanism for GPUs

- To provide QoS under GPU sharing
	- We need a preemption or revocation mechanism
- BUT this mechanism should have constant and low latency (<<SLA)
- TReM is a Task Revocation Mechanism
	- Stops a kernel at any point of its execution without storing state
	- Replays the revoked task later
- TReM revocation latency is 22ms
- TReM + Elastic
	- Ensure the SLA for 8% more user-facing tasks compared to Priority
	- Limits the lost work due to revocations to 2,1% on average

#### Thank you

#### Questions?

Manos Pavlidakis manospavl@ics.forth.gr

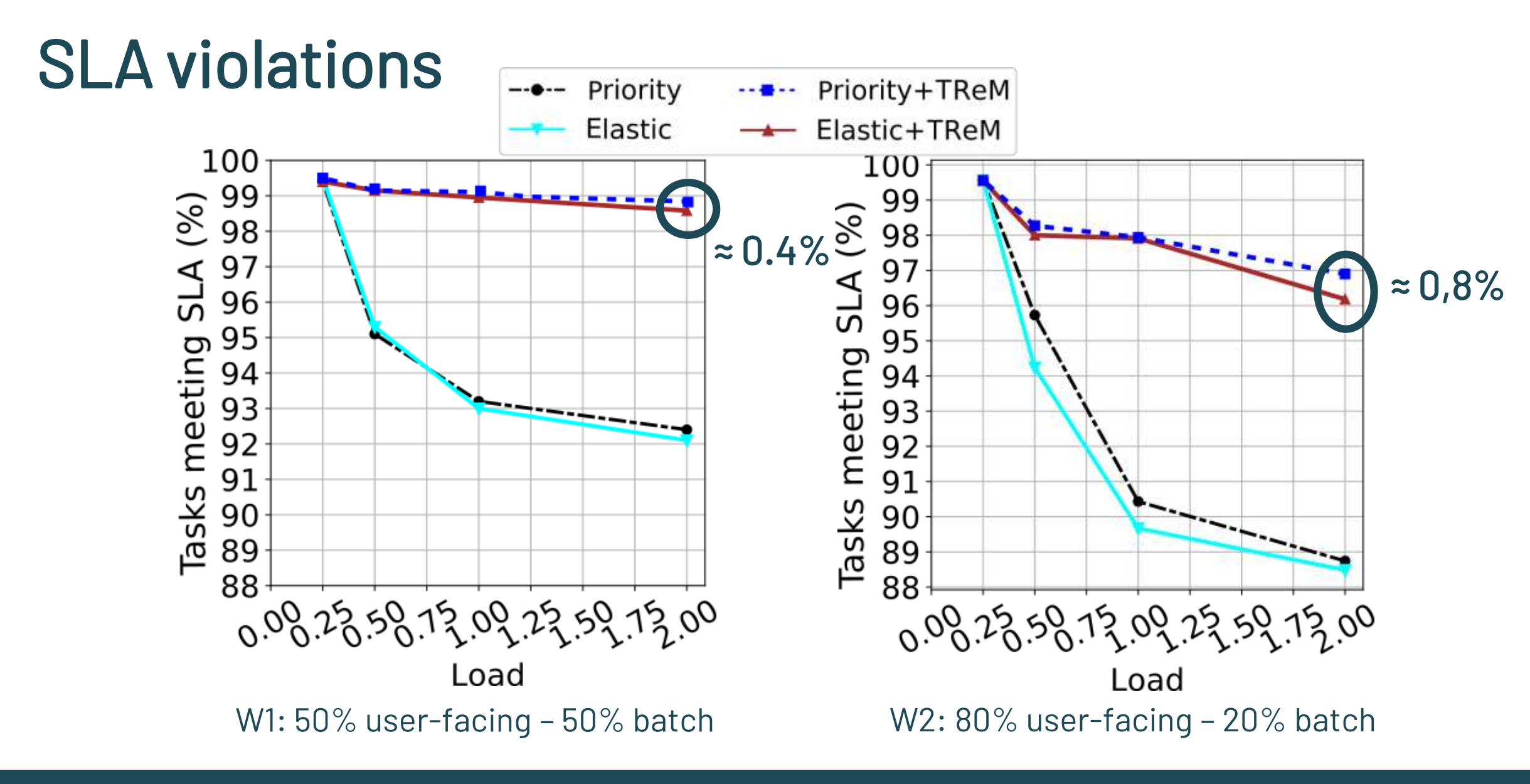